<span id="page-0-0"></span>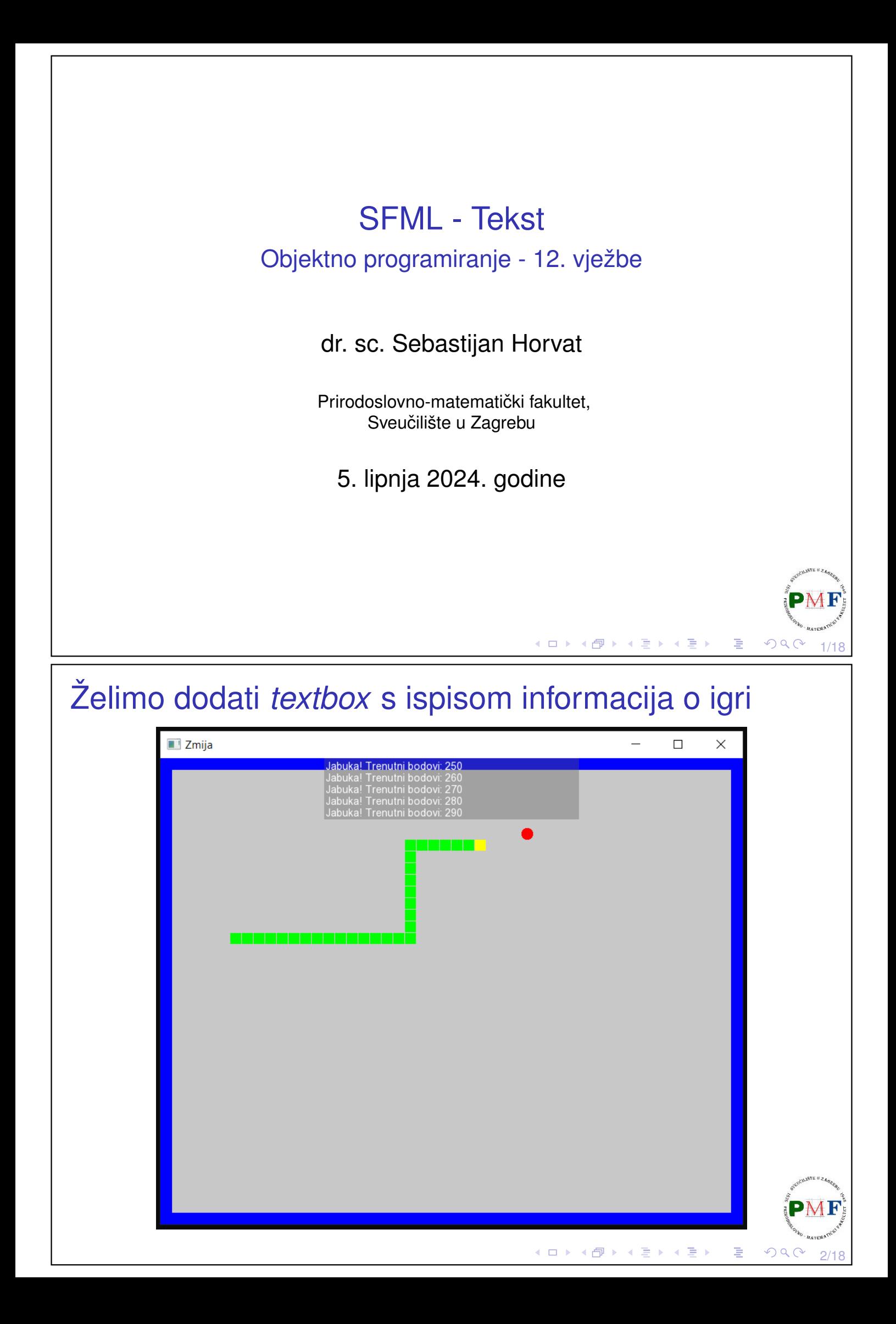

<span id="page-1-1"></span><span id="page-1-0"></span>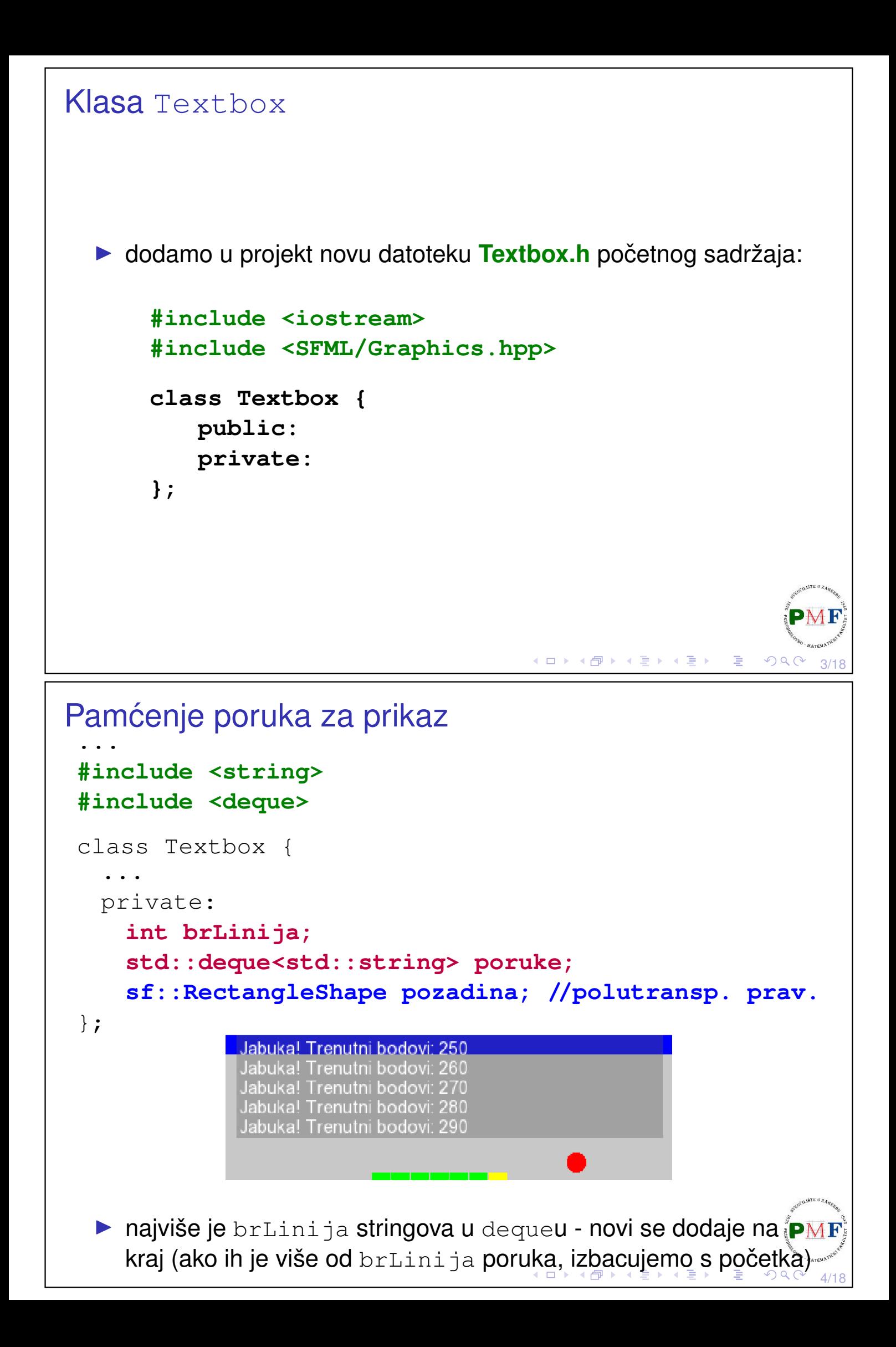

#### <span id="page-2-0"></span>Jednostavne funkcije te klase

▶ funkcija za čišćenje spremnika poruka za prikaz i funkcija za dodavanje nove poruke (i možda uklanjanje viška starih poruka)

```
class Textbox {
 public:
   void Ocisti();
   void Dodaj(std::string);
   ...
};
void Textbox::Ocisti() {
   poruke.clear();
}
void Textbox::Dodaj(std::string nova) {
   poruke.push_back(nova);
   if (poruke.size() >= 6)
       poruke.pop_front();
}
                                  ◆ロト ◆ 伊ト ◆ 君ト ◆ 君ト
```
# Tekst i fontovi u SFML-u

- ▶ prije **crtanja** teksta trebamo **font** (klasa **sf::Font**)
- ▶ učitavanje fonta iz datoteke (SFML ne učitava font automatski!):

```
sf::Font font;
if (!font.loadFromFile("arial.ttf")) {
   cout << "Font nije ucitan!" << endl;
}
```
▶ datoteka arial.ttf može se naći guglanjem i preuzeti - kao i pri učitavanju slika, datoteku stavimo u istu mapu s kodom

5/18

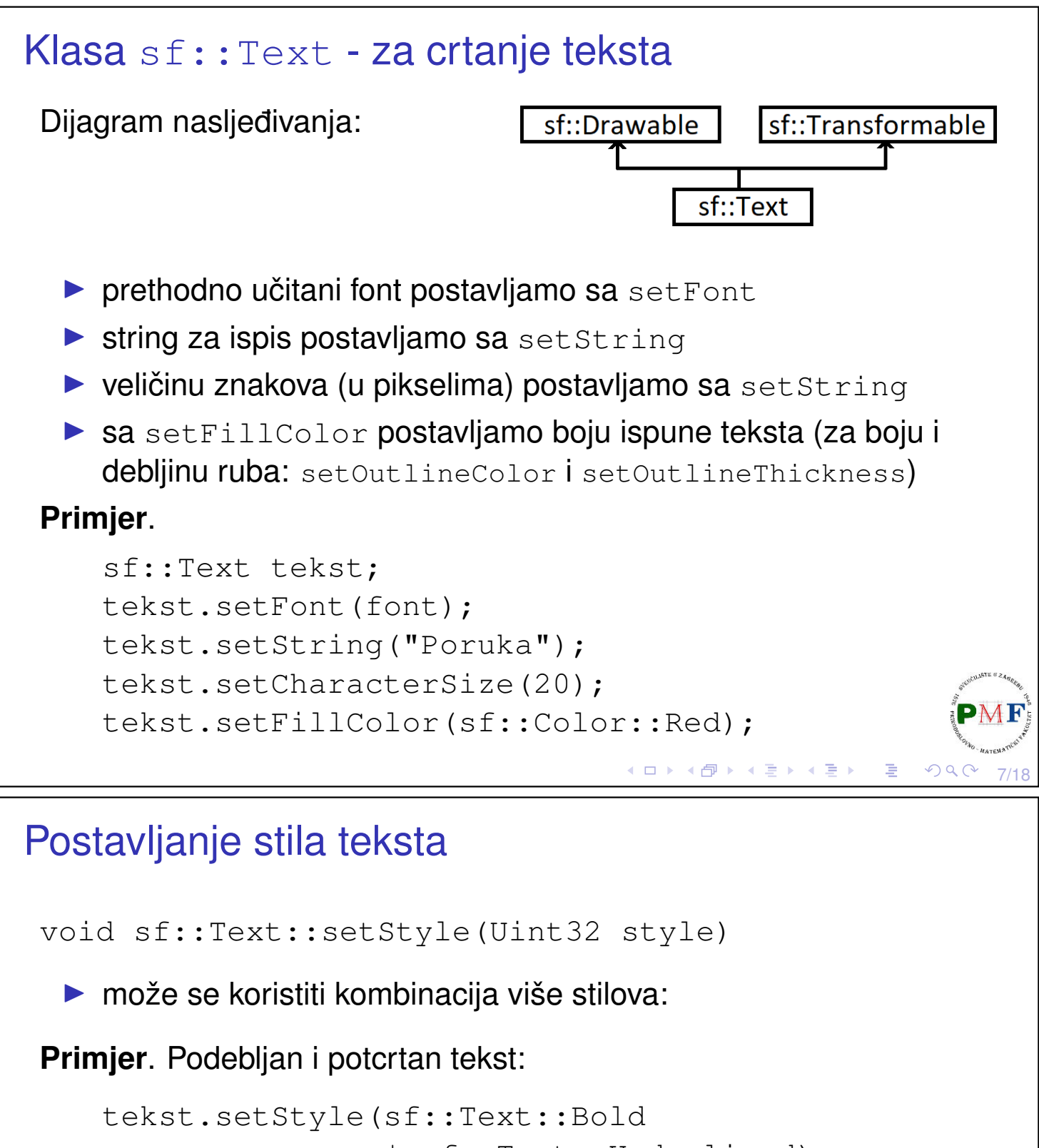

```
| sf::Text::Underlined);
```
Enumeracija koja se koristi za stilove:

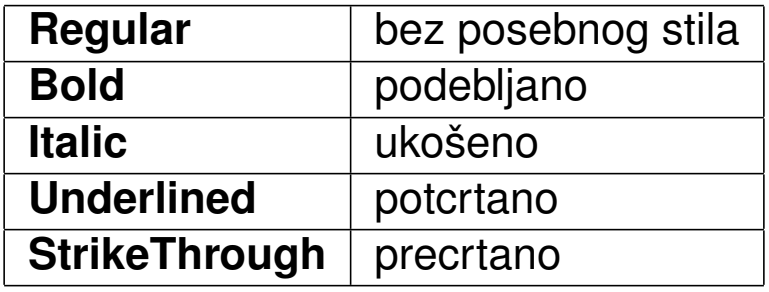

8/18

```
Povratak kodu za naš textbox
 class Textbox {
   public:
     void Postavi(int, int, float, sf::Vector2f);
     ...
   private:
     sf::Font font;
     sf::Text tekst;
     ...
 };
  • funkcija Postavi postavit će:
      ▶ maksimalan broj poruka u spremniku
      ▶ veličinu znakova (broj piksela)
      ▶ širinu tog prozora s tekstom
      ▶ poziciju na kojoj se taj prozor s tekstom crta
                                        K □ ▶ K @ ▶ K 君 ▶ K 君 ▶ │ 君
                                                           QQ
```
9/18

10/18

 $\mathcal{L}(\mathcal{L}) \subset \mathcal{L}(\mathcal{L})$ 

◀ ㅁ ▶ ◀ @ ▶ ◀ 듣 ▶ ◀ 듣 ▶ │ 듣 .

### Funkcija Postavi

```
void Textbox::Postavi(int brL, int velZn,
          float sirinaPro, sf::Vector2f pozPro) {
   brLinija = brL;
   font.loadFromFile("arial.ttf");
   tekst.setFont(font);
   tekst.setString("");
   tekst.setCharacterSize(velZn);
   tekst.setFillColor(sf::Color::White);
   tekst.setPosition(pozPro
      + sf::Vector2f(2.0f, 2.0f));
   pozadina.setSize(sf::Vector2f(sirinaPro,
       (brL * (velZn * 1.2f))));
   pozadina.setFillColor(sf::Color(90,90,90,90));
   pozadina.setPosition(pozPro);
}
```
#### Konstruktori i destruktor

```
class Textbox {
 public:
   Textbox();
   Textbox(int, int, float, sf::Vector2f);
   ~Textbox();
    ...
};
Textbox::Textbox() {
   Postavi(5, 9, 200, sf::Vector2f(0,0));
}
Textbox::Textbox(int brL, int velZn,
float sirinaPro, sf::Vector2f pozPro) {
   Postavi(brL, velZn, sirinaPro, pozPro);
}
Textbox::~Textbox() {
   Ocisti();
}
                                  ◀ ㅁ ▶ ◀ @ ▶ ◀ 듣 ▶ ◀ 듣 ▶ │ 듣 .
                                                   QQ11/18
```
Funkcija Renderiraj (trebamo Prozor::crtaj)

```
...
#include "Prozor.h"
class Textbox {
 public:
   void Renderiraj(Prozor*);
    ...
};
void Textbox::Renderiraj(Prozor *p) {
   std::string sadrzaj;
   for (auto& it : poruke)
       sadrzaj.append(it + "\n");
   if (sadrzaj != "") {
       tekst.setString(sadrzaj);
       p->crtaj(pozadina);
       p->crtaj(tekst);
    }
}◆ロト ◆ 伊ト ◆ 君ト ◆ 君ト ◇ 君
                                                      \mathcal{O} \curvearrowright
```
12/18

## Upotreba našeg *textboxa* - u datoteci **Zmija**.h

```
...
#include <string>
#include "Textbox.h"
...
class Zmija {
 public:
   Zmija(int, Textbox*);
    ...
   void Izgubio() {
     textbox->Dodaj("Igra gotova. Ukupni bodovi: "
           + std::to_string(DohvatiBodove()));
     izgubio = true;
    }
    ...
 private:
   Textbox* textbox;
    ...
};
                                   ◀ ㅁ ▶ ◀ @ ▶ ◀ 듣 ▶ ◀ 듣 ▶ │ 듣 .
                                                     QQ13/18
```
# Promjena konstruktora za zmiju i poruka za živote Zmija::Zmija(int v, Textbox\* t) : velBloka(v), **textbox(t)** { ...

```
}
...
void Zmija::Odrezi(size_t i) { ...
 textbox->Dodaj("Izgubio zivot! Preostalo zivota: "
    + std::to_string(DohvatiZivote()));
 ...
}
```
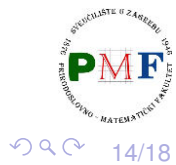

**◆ロト ◆ 伊ト ◆ 君ト ◆ 君ト ◇ 君** 

```
Promjene u klasi Svijet
class Svijet {
  public:
    Svijet(int, sf::Vector2u, Textbox*);
    ...
  private:
    Textbox* ptextbox;
    ...
 };
Svijet::Svijet(int vBloka,sf::Vector2u vProzora,
        Textbox* t) : velicinaBloka(vBloka),
           velicinaProzora(vProzora),
           ptextbox(t) { ... }
                                  ◆ロト ◆包ト ◆ミト ◆ミト │ ミー ◇ 900
                                                       15/18
Upotreba našeg textboxa - u datoteci Igra.h
 ...
#include "Textbox.h"
 ...
class Igra {
```

```
...
 private:
```
**Textbox textbox;** //u Igra.h nije pokazivac!

16/18

◀ㅁ▶◀@▶◀롣▶◀롣▶│ 롣│ ⊙٩⊙

```
...
};
...
void Igra::renderiraj() {
   p.ocisti();
    ...
   textbox.Renderiraj(&p);
   p.prikazi();
}
```
<span id="page-8-0"></span>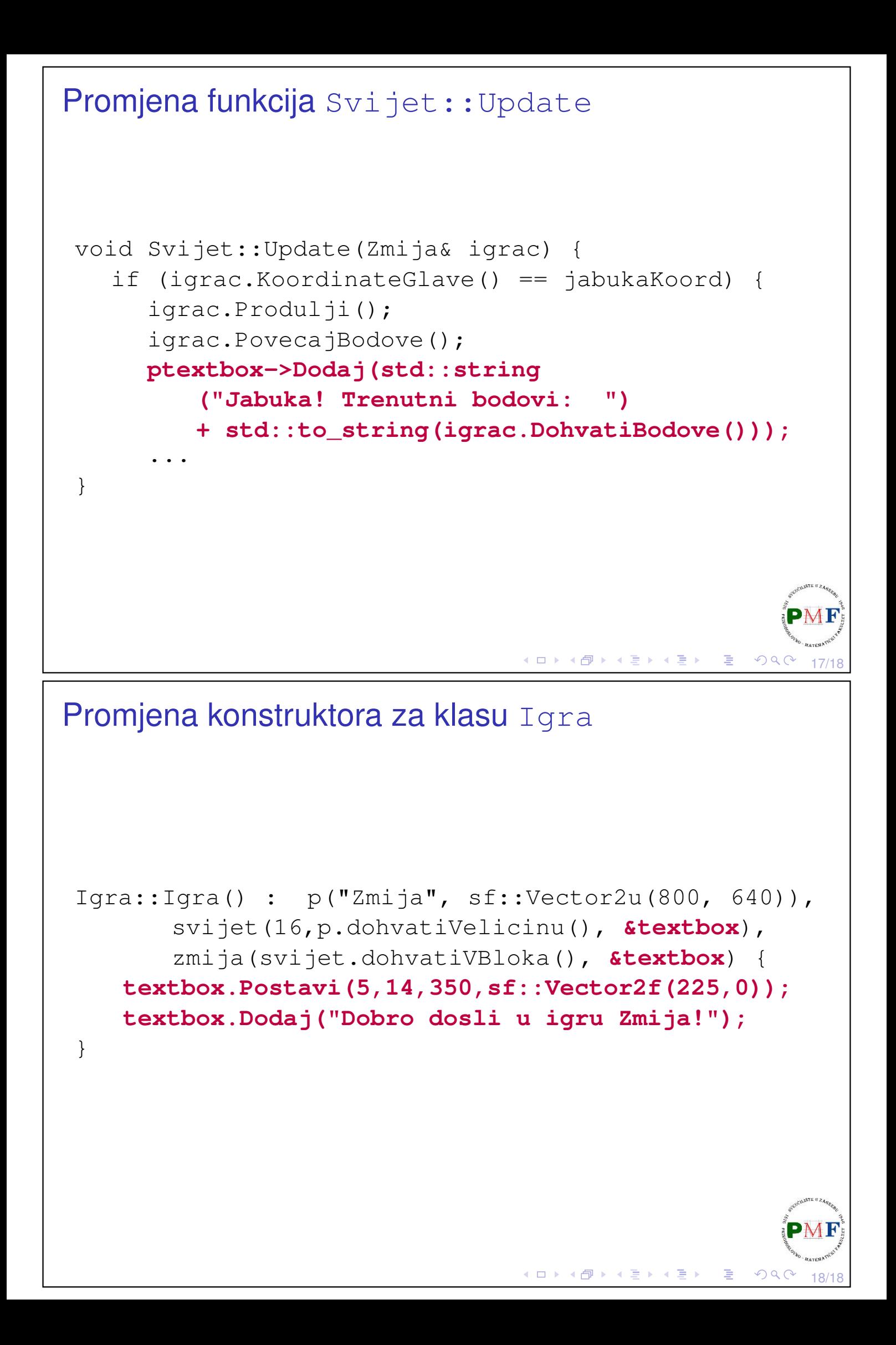